Anais do XIV Seminário de Iniciação Científica da Universidade Estadual de Feira de Santana, UEFS, Feira de Santana, 18 a 22 de outubro de 2010

# **UMA FERRAMENTA BASEADA EM REALIDADE AUMENTADA PARA VISUALIZAÇÃO DE PRÓTESES EM PACIENTES DE CIRURGIA Isabela Santos Gonçalves<sup>1</sup> ; Antonio Lopes Apolinário Júnior<sup>2</sup>**

1. Bolsista PROBIC, Graduando em Engenharia da Computação, Universidade Estadual de Feira de Santana, e-mail: belecomp@gmail.com

2. Orientador, Departamento de Tecnologia, Universidade Estadual de Feira de Santana, e-mail: apolinário@ecomp.uefs.br

**PALAVRAS-CHAVE:** realidade aumentada, reconhecimento facial, cirurgia crânio-facial.

### **INTRODUÇÃO**

Realidade Aumentada (RA) é definida usualmente como a composição de objetos virtuais 3D, gerados por computador, com um ambiente real, em tempo real, transmitindo ao usuário a idéia de que objetos virtuais coexistem com objetos reais no mesmo espaço [BIMBER & RASKAR (2005)]. O principal desafio é, a partir da imagem da cena real saber onde e como colocar o objeto virtual, respeitando posição, oclusão, iluminação entre outras restrições.

Esse tipo de abordagem já é utilizada em diversas áreas, das quais a medicina merece maior destaque, em função do uso intensivo de imagens para fins de exame, planejamento cirúrgico e pesquisa. Nesse contexto, a RA pode melhorar a noção espacial do médico, auxiliar no diagnóstico e ainda no planejamento e execução de cirurgias guiadas por imagem [PEREIRA (2003)].

O foco desse trabalho em particular é a simulação de cirurgias craniofaciais, onde a RA pode ser aplicada na composição de imagens do paciente, capturadas por câmeras de vídeo, em tempo real, com imagens médicas (TC e MRI) e modelos 3D (extraídos dos exames ou das próteses) ou gerados por modelagem geométrica como um modelo de prótese, por exemplo. Os movimentos do paciente devem ser considerados para o correto alinhamento e composição das imagens virtuais juntamente com as imagens reais de tal paciente.

Em geral, aplicações que envolvam RA, utilizam marcadores pré-definidos. Esses marcadores são figuras com características padrões, sobre as quais os objetos virtuais são projetados. Capturada a localização desse marcador na cena e com informações previamente conhecidas sobre ele, como largura e altura, encontra-se a posição onde os objetos sintéticos serão colocados. No entanto, o objetivo principal deste trabalho é ao invés da utilização desses marcadores sintéticos, compor um "marcador natural" a partir da localização da face, dos olhos e nariz.

### **MATERIAIS E MÉTODOS**

Na primeira etapa do projeto, foi realizado um estudo sobre Realidade Aumentada e Visão Computacional. O levantamento da bibliografia básica sobre Visão Computacional (CV) permitiu um importante embasamento necessário para compreender melhor as técnicas de RA estudadas. Sendo assim, foi possível ter uma visão geral do projeto e das técnicas envolvidas.

Em seguida foi feito um levantamento das principais bibliotecas relacionadas a área de Visão Computacional e Realidade Aumentada, que poderiam ser utilizadas no desenvolvimento da ferramenta. Dentre as bibliotecas estudas destaca-se a OpenCV [BRADSKI & KAEHLER (2004)] para o auxilio na parte de CV e ARToolKit [LAMB (2010)] para a parte de RA. Estas foram as bibliotecas utilizadas posteriormente para o desenvolvimento do projeto.

Após isso, foi realizado um estudo sobre método de detecção de objetos, a fim de conseguir uma forma para identificação da face, olhos e nariz. O foco desse estudo foi principalmente em relação ao método Viola-Jones [JONES & VIOLA (2003)], o qual está implementado também na biblioteca OpenCV. Foi realizado um levantamento bibliográfico para entender os detalhes técnicos do método de reconhecimento.

Na etapa de projeto da ferramenta, definiu-se o interfaceamento entre as funções de cada biblioteca e dos elementos da ferramenta. Também nessa fase foi feita a definição da linguagem de programação, ambientes e ferramentas a serem utilizadas para a implementação.

A implementação da ferramenta foi feita em seguida, utilizando a linguagem C e as bibliotecas OpenGL (suporte gráfico), OpenCV (suporte a manipulação de imagens) e ARToolkit (suporte a integração de objetos com o vídeo). O sistema operacional utilizado foi Linux, distribuição Ubuntu 9.04. Apesar da escolha desse SO, a aplicação desenvolvida é totalmente portável para outros ambientes como Windows, MacOs, entre outros, uma vez que todas as ferramentas utilizadas no desenvolvimento são de código aberto.

# **RESULTADOS**

Na primeira etapa do projeto foi feito um processo de treinamento para desenvolver três classificadores distintos capazes de identificar a face, os olhos e o nariz. Para verificar a taxa de acerto dos classificadores desenvolvidos, estes foram testados em imagens e vídeos com diferentes características e a partir disso foi feita uma tabela comparativa entre as taxas [GONÇALVES & APOLINARIO (2010)].

A análise dos resultados permitiu identificar o comportamento do classificador gerado e suas limitações, como:

- Oclusão dos olhos;
- Mudança de orientação da face (fora da posição frontal);
- Mudança na distância da câmera ao paciente.

Os resultados obtidos em relação aos classificadores estão em [GONÇALVES & APOLINARIO (2010)].

Após esses resultados, foi feita a integração dos classificadores com os métodos de RA. Utilizou-se a localização fornecida pelos classificadores para compor um "marcador natural", assim como mostrado na figura 1. Como pode ser observado, o limite da borda do marcador corresponde ao limite do rosto, o padrão dentro dele tem a forma de triângulo, onde os vértices representam a posição dos olhos e do nariz. Esse marcador, portanto, não estará fisicamente no rosto do paciente, ele está sendo sobreposto a imagem capturada a partir do vídeo, em tempo real.

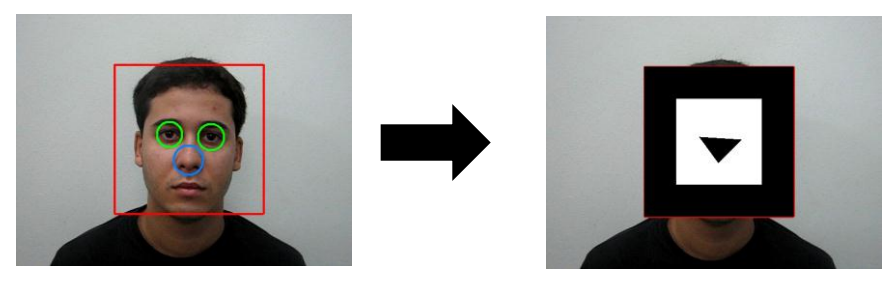

Figura 1 – Composição do "Marcador Natural" a partir dos elementos da face

A partir da imagem composta vídeo+marcador, os métodos da biblioteca ARToolKit

### Anais do XIV Seminário de Iniciação Científica da Universidade Estadual de Feira de Santana, UEFS, Feira de Santana, 18 a 22 de outubro de 2010

responsáveis por procurar pelo marcador na cena são acionados. Ao localizá-lo, calcula-se a matriz de transformação que define o posicionamento da câmera em relação ao marcador. A partir dessa transformação é possível encontrar a posição correta onde o objeto sintético deve ser colocado para que sua projeção seja feita no local exato do marcador, sou seja, sobre o rosto do paciente. A figura 2 mostra um exemplo do resultado obtido para um determinado frame de um vídeo, onde o objeto desenhado foi um modelo 3D de face "genérico". Note que para observar que a máscara foi projetada no local correto, a figura 2(a) representa o mesmo momento do vídeo, porém sem executar a aplicação e a figura 2(b) mostra o resultado propriamente dito.

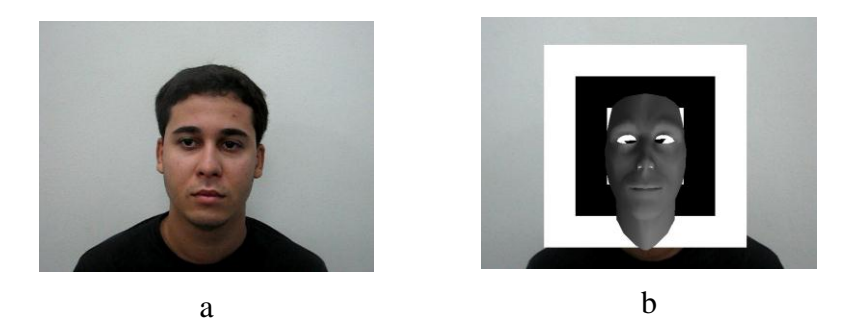

Figura 2 – Imagens extraídas de um vídeo onde mostra-se o resultado da composição de uma máscara ao rosto da pessoa: (a) Imagem antes de executar a aplicação e (b) Imagem durante a execução.

Feita a composição da máscara a partir do "marcador natural", passou-se a desenhá-lo só em "background", ou seja, ele continua sendo desenhado, porém não é mais exibido na tela, só é usado para a realização dos cálculos de onde a máscara será projetada. Portanto, agora na tela exibi-se direto a máscara alinhada ao rosto da pessoa como pode ser visto na figura 3.

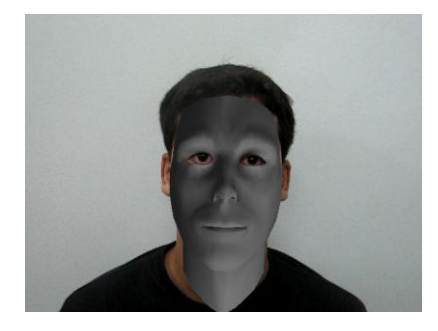

Figura 3 - Imagem extraída de um vídeo onde mostra-se a composição da máscara ao rosto sem exibir o marcador

Por fim, para melhorar o alinhamento e o acompanhamento da máscara, as coordenadas iniciais da face, dos olhos e do nariz são armazenadas, ou seja, as coordenadas de quando a pessoa está totalmente de frente e com o rosto alinhado na vertical. Então, a cada frame é feito um cálculo para verificar as mudanças que ocorreram em relação às posições iniciais, mudanças tais como:

- Rotação: houve a inclinação do rosto;
- Translação: deslocamento lateral ou vertical do rosto;
- Escala: a câmera está mais próxima ou mais afastada do rosto;

Lembrando que essa verificação é valida para quando o rosto continua na posição frontal. Até o momento ainda não foram tratadas as mudanças do rosto em outras orientações. Esse cálculo é feito com base nas novas posições dos olhos e do nariz. Com isso, aplica-se a coordenadas iniciais da face, a transformação correspondente a mudança de orientação, deslocamento e/ou escala. Dessa forma, quanto mais próxima a câmera estiver do rosto da pessoa maior será a máscara desenhada, acompanhando, portanto a escala do rosto, como pode ser visto na figura 4.

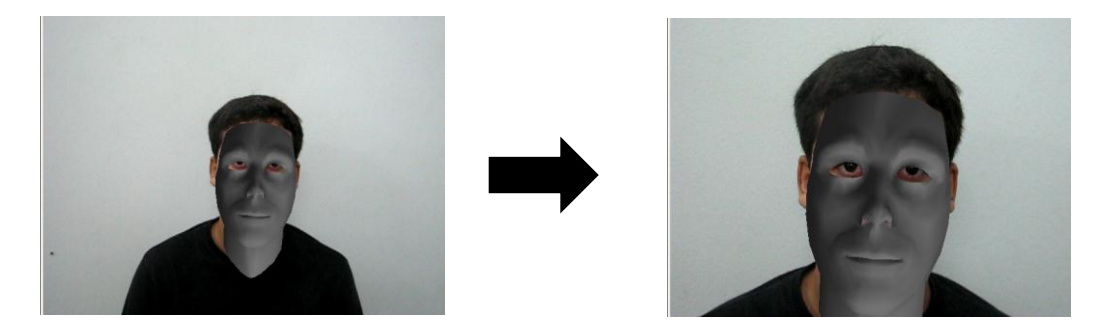

Figura 4 – Aplicação na máscara da escala correspondente à medida que a câmera se aproxima ou se afasta do rosto

## **CONCLUSÕES**

Com os resultados obtidos, percebeu-se que o método utilizado para a identificação da face, dos olhos e do nariz é bastante sensível aos parâmetros intrínsecos do próprio classificador e também as características da base de dados utilizada no treinamento como: tamanho, iluminação do ambiente, distância do objeto e resolução, por exemplo. Além do que, para a situação proposta neste trabalho, seria preciso ainda definir identificadores capazes de lidar com variações da orientação da face, fora da posição frontal.

Mesmo com as limitações apresentadas foi possível desenvolver de forma satisfatória a composição do objeto sintético pelo menos para a face na posição frontal. Sendo capaz também de lidar com mudanças do rosto da pessoa relacionadas a rotação, translação e escala.

## **REFERÊNCIAS**

BIMBER, O., RASKAR, R. 2005. Spatial Augmented Reality Merging Real and Virtual Worlds. A K Peters LTD, 3th edition.

PEREIRA J.M.L.B. 2003. A realidade aumentada na engenharia biomédica: estado da arte. Escola superior de tecnologia.

BRADSKI, G. R., KAEHLER, A. 2004. Learning OpenCV Computer Vision with the OpenCV Library. O' Reylley, 2th edition.

LAMB, P. 2010 [online]. Artoolkit Home Page. Homepage: [http://www.hitl.washington.edu/artoolkit/.](http://www.hitl.washington.edu/artoolkit/)

JONES, M., VIOLA, P. 2003. Fast multi-view face detection. In MRL Technical Report TR2003- 96, Cambridge.

GONÇALVES. I. S. , APOLINARIO J. A. L. 2010. Um Estudo Sobre o Uso de Classificadores Para o Reconhecimento Facial em Aplicações de Realidade Aumentada. In: 10a. Escola Regional de Computação dos Estados da Bahia, Alagoas e Sergipe (ERBASE), Maceió.